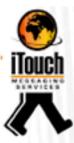

# iTouch Messaging Services (Pty) Ltd

# **IWeb User Guide**

Release Date 4 April 2018

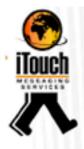

# Contents

| Introduction                                                   | 4  |
|----------------------------------------------------------------|----|
| Authentication                                                 | 5  |
| Logon                                                          | 5  |
| Logoff                                                         |    |
| Endpoints                                                      | 7  |
| Submit                                                         | 7  |
| Notification                                                   |    |
| Replies                                                        | 12 |
| Query                                                          |    |
| Suspend                                                        | 15 |
| Resume                                                         | 16 |
| Delete                                                         | 17 |
| Bulk                                                           | 19 |
| Account                                                        | 23 |
| Errors                                                         | 24 |
| Error Codes                                                    |    |
| Error Responses                                                | 24 |
| Examples                                                       | 25 |
| Testing the HTTPS Connection                                   | 25 |
| Application Programming Interface Specification                | 25 |
| Simple Logon, Submit, Query and Logoff using command line tool | 26 |
| SMS Submission, Retrieving Notification and Replies            | 27 |
| Advanced iWeb Feature HTTP post back                           | 29 |
| Introduction                                                   | 29 |
| Notifications                                                  | 29 |
| Replies                                                        | 30 |
| Terms                                                          | 32 |
| Appendix                                                       | 34 |
| Status Codes and Descriptions                                  | 34 |
| Valid SMS characters                                           |    |

|                                | ITUUGII  |
|--------------------------------|----------|
| Valid Cell Number Formats      | BERVICES |
|                                |          |
| Valid RSA cell number prefixes | (35      |

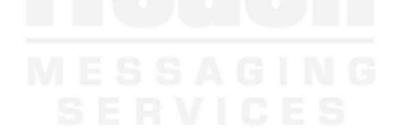

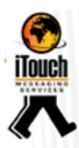

### Introduction

A messaging service that enables the transmission of SMS messages via the HTTPS protocol. This product is intended for use with applications that need to be SMS-enabled.

iTouch HTTP can dramatically increase the effectiveness of your back-office applications by enabling these applications to automatically communicate important messages to the right people at the right time. Most companies have computer systems such as financial, ERP, CRM and customer service applications. The reach and scope of these applications are typically limited only to the company premises. SMS-enabling them, such that the relevant people can be notified about important events, payments and queries can significantly enhance the functionality and benefits of these systems.

Integrate-SMS is an IMS messaging service that enables the transmission of SMS messages via the 'https' protocol. This product is intended for use with applications that need to be SMS-enabled. Applications can POST messages to Integrate-SMS and receive receipts and replies via a call-back POST.

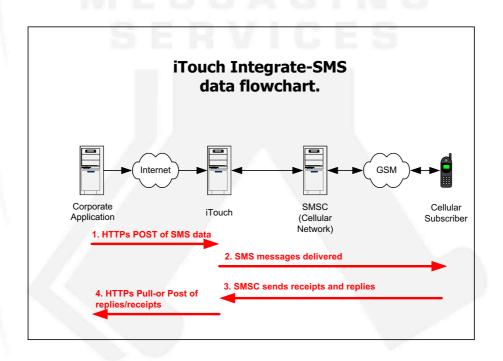

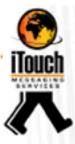

# Authentication

#### Logon

#### Function

Logon to iWeb.

#### Command

Logon?

#### Description

To start a session, the return will be a SessionID. This SessionID must be used in place of the UserId and Password parameters on subsequent iWeb requests. The SessionID will be invalid after 10 minutes of inactivity or idle time.

#### Parameters

| Name     | Description                                 | Required | Schema |
|----------|---------------------------------------------|----------|--------|
| UserId   | UserId for the service as supplied by IMS   | Yes      | String |
| Password | Password for the service as supplied by IMS | Yes      | String |

#### Responses

| <b>Returned Parameters</b> | Description                                                    | Schema |
|----------------------------|----------------------------------------------------------------|--------|
| Success                    | Status of the command returned as either Success or Error      | String |
|                            | (See Error Response section in Error)                          |        |
| SessionID                  | A 20-character alpha numeric ID for use in place of UserId and | String |
|                            | Password Parameters                                            |        |

#### Logoff

#### Function

Logoff from iWeb.

#### Command

Logoff?

#### Description

To close a session that was started by the Logon? Command. The SessionID will be invalid after 10 minutes of inactivity or idle time.

#### Parameters

| Name      | Description                                           | Required | Schema |
|-----------|-------------------------------------------------------|----------|--------|
| SessionID | SessionID as supplied by a successful response to the | Yes      | String |
| N N 1     | Logon? command                                        |          |        |

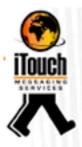

| <b>Returned Parameters</b> | Description                                         | Schema |
|----------------------------|-----------------------------------------------------|--------|
| Success                    | Status of the command returned as either Success or | String |
|                            | Error (See Error Response section in Error)         |        |
| SessionID                  | A 20-character alpha numeric ID for use in place of | String |
|                            | UserId and Password Parameters                      |        |

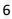

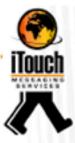

# Endpoints

#### Submit

#### Function

To submit a single or multiple SMS's to iWeb.

#### Command

Submit?

#### Description

To submit a SMS using the Submit? Command. The Submit? command can be used in 2 methods, each method in turn has 2 formats, namely:

- 1) Session based or
- 2) Combined Authentication.

#### **Session Based Parameters**

| Name          | Description                                                                                                    | Required | Schema  |
|---------------|----------------------------------------------------------------------------------------------------|----------|---------|
| SessionID     | SessionID as supplied by a successful response to the                                                                                                    | Yes      | String  |
| PhoneNumber   | Logon? Command<br>The MSISDN that will be receiving the SMS                                                                                                    | Yes      | String  |
| MessageText   | The text message, intended for the recipient                                                                                                    | Yes      | String  |
| ScheduledTime | Used to schedule a message to be sent at a future<br>date and time<br>Format: yyyy/mm/dd hh:mm[:ss]                                                                                            | No       | String  |
| UserReference | A user reference number up to 64 characters                                                                                                    | No       | String  |
| Valididty     | Validity period in number of days. Default is 1D<br>(which is 1 day)                                                                                                    | No       | String  |
| Notification  | Specify where the delivery reports should be. Only accept IWEB or EMAIL                                                                                                    | No       | String  |
| Flags         | Specify FLASH for flash messages or BINARY for<br>binary messages. For binary messages the<br>MessageText must include the User Data Header<br>(UDH) and the data must be a hexadecimal string | No       | String  |
| Priority      | You cannot make the priority higher than the maximum priority specified on the account                                                                                                    | No       | Integer |
| Silent        | Add this switch to suppress return messages – useful for bulk sending                                                                                                    | No       | String  |
|               | OR                                                                                                    |          |         |
| SessionID     | SessionID as supplied by a successful response to the Logon? Command                                                                                                    | Yes      | String  |

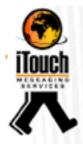

| PhoneMessage  | The MSISDN and the text message for multiple SMS       | Yes | String  |
|---------------|--------------------------------------------------------|-----|---------|
|               | submit, separated by the token - <sep> - Used in</sep> |     |         |
|               | place of PhoneNumber and MessageText where             |     |         |
|               | every number will receive a unique message             |     |         |
| ScheduledTime | Used to schedule a message to be sent at a future      | No  | String  |
|               | date and time                                          |     |         |
| 11            | Format: yyyy/mm/dd hh:mm[:ss]                          |     |         |
| UserReference | A user reference number up to 64 characters            | No  | String  |
| Valididty     | Validity period in number of days. Default is 1D       | No  | String  |
| 1.1           | (which is 1 day)                                       |     |         |
| Notification  | Specify where the delivery reports should be. Only     | No  | String  |
|               | accept IWEB or EMAIL                                   |     |         |
| Flags         | Specify FLASH for flash messages or BINARY for         | No  | String  |
|               | binary messages. For binary messages the               |     |         |
|               | MessageText must include the User Data Header          |     |         |
|               | (UDH) and the data must be a hexadecimal string        |     |         |
| Priority      | You cannot make the priority higher than the           | No  | Integer |
|               | maximum priority specified on the account              |     |         |
| Silent        | Add this switch to suppress return messages – useful   | No  | String  |
|               | for bulk sending                                       |     |         |

# **Combined Authentication Parameters**

| Name          | Description                                                                                                    | Required | Schema  |
|---------------|----------------------------------------------------------------------------------------------------|----------|---------|
| UserID        | UserId for the service as supplied by IMS                                                                                                    | Yes      | String  |
| Password      | Password for the service as supplied by IMS                                                                                                    | Yes      | String  |
| PhoneNumber   | The MSISDN that will be receiving the SMS                                                                                                    | Yes      | String  |
| MessageText   | The text message, intended for the recipient                                                                                                    | Yes      | String  |
| ScheduledTime | Used to schedule a message to be sent at a future date<br>and time<br>Format: yyyy/mm/dd hh:mm[:ss]                                                                                            | No       | String  |
| UserReference | A user reference number up to 64 characters                                                                                                    | No       | String  |
| Valididty     | Validity period in number of days. Default is 1D (which is 1 day)                                                                                                    | No       | String  |
| Notification  | Specify where the delivery reports should be. Only accept IWEB or EMAIL                                                                                                    | No       | String  |
| Flags         | Specify FLASH for flash messages or BINARY for binary<br>messages. For binary messages the MessageText must<br>include the User Data Header (UDH) and the data must<br>be a hexadecimal string | No       | String  |
| Priority      | You cannot make the priority higher than the maximum priority specified on the account                                                                                                    | No       | Integer |

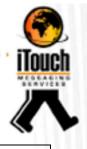

| Silent        | Add this switch to suppress return messages – useful for bulk sending                                                                                                    | No  | String  |
|---------------|----------------------------------------------------------------------------------------------------|-----|---------|
|               | OR                                                                                                    |     | ·       |
| UserID        | UserId for the service as supplied by IMS                                                                                                    | Yes | String  |
| Password      | Password for the service as supplied by IMS                                                                                                    | Yes | String  |
| PhoneMessage  | The MSISDN and the text message for multiple SMS<br>submit, separated by the token - <sep> - Used in place<br/>of <b>PhoneNumber</b> and <b>MessageText</b> where every<br/>number will receive a unique message</sep> | Yes | String  |
| ScheduledTime | Used to schedule a message to be sent at a future date<br>and time<br>Format: yyyy/mm/dd hh:mm[:ss]                                                                                                    | No  | String  |
| UserReference | A user reference number up to 64 characters                                                                                                    | No  | String  |
| Valididty     | Validity period in number of days. Default is 1D (which is 1 day)                                                                                                    | No  | String  |
| Notification  | Specify where the delivery reports should be. Only accept IWEB or EMAIL                                                                                                    | No  | String  |
| Flags         | Specify FLASH for flash messages or BINARY for binary<br>messages. For binary messages the MessageText must<br>include the User Data Header (UDH) and the data must<br>be a hexadecimal string                         | No  | String  |
| Priority      | You cannot make the priority higher than the maximum priority specified on the account                                                                                                    | No  | Integer |
| Silent        | Add this switch to suppress return messages – useful for bulk sending                                                                                                    | No  | String  |

| Returned Parameters | Description                                                                                                    | Schema  |
|---------------------|----------------------------------------------------------------------------------------------------|---------|
| Success             | Status of the command returned as either Success or Error                                                                                                    | String  |
|                     | (See Error Response section in Error)                                                                                                    |         |
| MessageReference    | Up to 20-digit numeric ID assigned to this message. Use as<br>MessageReference when querying Replies, Notifications<br>and advanced functions such as Suspend, Resume and<br>Delete | Numeric |
| PhoneNumber         | MSISN to which the message was sent in international format                                                                                                    | String  |
| Credits             | The number of credits left on the account after this message                                                                                                    | Decimal |

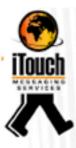

#### Notification

#### Function

To retrieve delivery notifications for messages submitted through iWeb.

#### Command

Notification?

#### Description

Delivery notification can be retrieved from iWeb API, using the Notification command. The submitted message(s) must have Notification parameter set to IWEB, and notifications enabled on the account service. Up to 50 notifications will be sent pet request on a First in first out basis.

#### Parameters

| Name      | Description                                       | Required | Schema |
|-----------|---------------------------------------------------|----------|--------|
| SessionID | SessionID as supplied by a successful response to | Yes      | String |
|           | the Logon? command                                |          |        |
|           | OR                                                |          |        |
|           |                                                   |          |        |
| UserID    | UserId for the service as supplied by IMS         | Yes      | String |
|           |                                                   |          |        |
| Password  | Password for the service as supplied by IMS       | Yes      | String |
|           |                                                   |          |        |

| Returned Parameters Description |                                                 | Schema  |
|---------------------------------|-------------------------------------------------|---------|
| Success                         | Status of the command returned as either        | String  |
|                                 | Success or Error (See Error Response section in |         |
|                                 | Error)                                          |         |
| Status                          | Message Status code                             | Integer |
| StatusDescription               | Description of message Status code              | String  |
| MessageReference                | Up to 20-digit numeric ID assigned to this      | Numeric |
|                                 | message.                                        |         |
| PhoneNumber                     | MSISN to which the message was sent in          | String  |
|                                 | international format                            |         |
| CreateTime                      | Date and time the message reached and created   | String  |
|                                 | on the iWeb system                              |         |
| ScheduledTime                   | Date and time when the message was scheduled    | String  |
|                                 | to be sent                                      |         |
| SubmitTime                      | Date and time the message was submitted to      | String  |
|                                 | handsets network                                |         |
| ConfirmTime                     | Date and time the message was confirmed         | String  |
|                                 | delivered to the handset                        |         |
| FinalTime                       | Date and time the confirmation was recorded in  | String  |
|                                 | iWeb                                            |         |

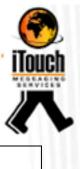

| UserReference | User reference number specified when the message was submitted                         | String |
|---------------|----------------------------------------------------------------------------------------|--------|
| MessageText   | Original message sent to the PhoneNumber.<br>MessageText parameter is sent URL encoded | String |

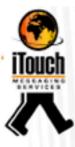

#### Replies

#### Function

To retrieve replies to messages submitted through iWeb.

#### Command

**Replies**?

#### Description

Replies can be retrieved from iWeb API, using the Replies command. The submitted message(s) can be replied to by the handset and are matched by the iWeb API, the account service must have TRUE ReplyPath enabled. Up to 50 Replies will be sent pet request on a First in first out basis.

#### Parameters

| Name      | Description                                       | Required | Schema |
|-----------|---------------------------------------------------|----------|--------|
| SessionID | SessionID as supplied by a successful response to | Yes      | String |
|           | the Logon? command                                |          |        |
|           | OR                                                |          |        |
|           |                                                   |          |        |
| UserID    | UserId for the service as supplied by IMS         | Yes      | String |
|           |                                                   |          |        |
| Password  | Password for the service as supplied by IMS       | Yes      | String |
|           |                                                   |          |        |

| Returned Parameters | Description                                     | Schema  |  |
|---------------------|-------------------------------------------------|---------|--|
| Success             | Status of the command returned as either        | String  |  |
|                     | Success or Error (See Error Response section in |         |  |
|                     | Error)                                          |         |  |
| Туре                | Type of iWeb request                            | String  |  |
| PhoneNumber         | MSISN to which the message was sent in          | String  |  |
|                     | international format                            |         |  |
| SourceNumber        | The SenderId used to send the message to the    | String  |  |
| 11                  | handset                                         |         |  |
| CreateTime          | Date and time the message reached and created   | String  |  |
|                     | on the iWeb system                              |         |  |
| MessageText         | Incoming reply message sent from the            | String  |  |
|                     | PhoneNumber. URL encoded                        |         |  |
| Flags               | Flags that were set on the outgoing message     | String  |  |
| MessageReference    | Up to 20-digit numeric ID assigned to this      | Numeric |  |
|                     | message.                                        |         |  |
| UserReference       | User reference number specified when the        | String  |  |
|                     | message was submitted                           |         |  |
| Original Text       | Original message sent to the PhoneNumber.       | String  |  |
|                     | MessageText parameter is sent URL encoded       |         |  |

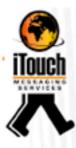

#### Query

#### Function

To query status of a specified scheduled or sent message on iWeb.

#### Command

Query?

#### Description

Query command is a powerful command used in advanced implementations of the iWeb API. The command returns the status of a queried message that is scheduled or has been submitted.

Please note, the fields returned depend on the status of the message, if there were no errors submitting or delivering the message, there will be no errors, thus ErrorCode and ErrorDescription will not be returned.

#### Parameters

| Name             | Description                                                                                        | Required | Schema |
|------------------|----------------------------------------------------------------------------------------------------|----------|--------|
| SessionID        | SessionID as supplied by a successful response to the Logon? command                               | Yes      | String |
| PhoneNumber      | The queried phone number in international format                                                   | Yes      | String |
| MessageReference | The up to 20-digit reference number that<br>was returned by iWeb when the message<br>was submitted | Yes      | String |
|                  | OR                                                                                                 |          |        |
| UserID           | UserId for the service as supplied by IMS                                                          | Yes      | String |
| Password         | Password for the service as supplied by IMS                                                        | Yes      | String |
| PhoneNumber      | The queried phone number in international format                                                   | Yes      | String |
| MessageReference | The up to 20-digit reference number that<br>was returned by iWeb when the message<br>was submitted | Yes      | String |

| Returned Parameters | Description                                     | Schema  |
|---------------------|-------------------------------------------------|---------|
| Success             | Status of the command returned as either        | String  |
|                     | Success or Error (See Error Response section in |         |
|                     | Error)                                          |         |
| Status              | Message Status code                             | Integer |
| StatusDescription   | Description of message Status code              | String  |
| ErrorCode           | Network ErrorCode for the message, empty if     | Integer |
|                     | message does not have it                        |         |

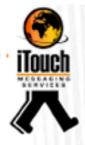

| ErrorDescription                                                      | rrorDescription Description of the Network ErrorCode, empty if<br>ErrorCode is empty |        |
|-----------------------------------------------------------------------|--------------------------------------------------------------------------------------|--------|
| CreateTime                                                            | CreateTime Date and time the message reached and created on the iWeb system          |        |
| ScheduledTime                                                         | Date and time when the message was scheduled to be sent                              | String |
| ubmitTime Date and time the message was submitted to handsets network |                                                                                      | String |
| ConfirmTime                                                           | Date and time the message was confirmed delivered to the handset                     | String |
| FinalTime                                                             | Date and time the confirmation was recorded in iWeb                                  | String |

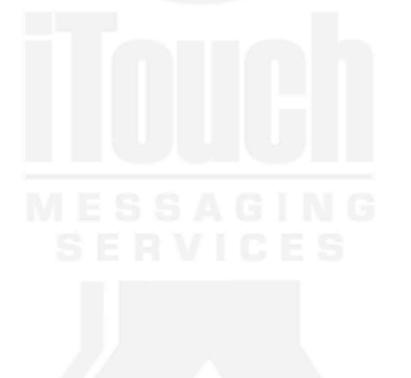

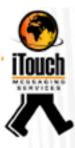

#### Suspend

#### Function

To suspend a message scheduled to be submitted at a future date on iWeb.

#### Command

Suspend?

#### Description

The suspend command is used in advanced implementations of the iWeb API. The suspend command, suspends a message that has been scheduled using a Submit? Command with the parameter ScheduleTime set for the future. This command will only work for messages that have not been submitted to the Network yet.

#### Parameters

| Name             | Description                                                                                        | Required | Schema  |
|------------------|----------------------------------------------------------------------------------------------------|----------|---------|
| SessionID        | SessionID as supplied by a successful response to the Logon? command                               | Yes      | String  |
| PhoneNumber      | The queried phone number in international format                                                   | Yes      | String  |
| MessageReference | The up to 20-digit reference number that<br>was returned by iWeb when the message<br>was submitted | Yes      | Numeric |
|                  | OR                                                                                                 |          |         |
| UserID           | UserId for the service as supplied by IMS                                                          | Yes      | String  |
| Password         | Password for the service as supplied by IMS                                                        | Yes      | String  |
| PhoneNumber      | The queried phone number in international format                                                   | Yes      | String  |
| MessageReference | The up to 20-digit reference number that<br>was returned by iWeb when the message<br>was submitted | Yes      | String  |

| Returned Parameters | Description                                                                                                   | Schema  |
|---------------------|----------------------------------------------------------------------------------------------------|---------|
| Success             | Success Status of the command returned as either<br>Success or Error (See Error Response section in<br>Error) |         |
| MessageReference    | Up to 20-digit numeric ID assigned to this message.                                                           | Numeric |
| PhoneNumber         | MSISN to which the message was sent in international format                                                   | String  |

#### Resume

#### Function

To resume or unsuspend a message scheduled to be submitted at a future date on iWeb.

#### Command

#### Resume?

#### Description

The Resume command is used in advanced implementations of the iWeb API. The Resume command, unsuspends a message that has been scheduled using a Submit command with the parameter ScheduleTime set for the future, and had been subsequently suspended with the Suspend command. This command will only work for messages that have not been submitted to the Network yet, and the message's ScheduledTime is not less than ScheduledTime plus Validity.

#### Parameters

| Name             | Description                                                                                        | Required | Schema  |
|------------------|----------------------------------------------------------------------------------------------------|----------|---------|
| SessionID        | SessionID as supplied by a successful response to                                                  | Yes      | String  |
|                  | the Logon? command                                                                                 |          |         |
| PhoneNumber      | The queried phone number in international format                                                   | Yes      | String  |
| MessageReference | The up to 20-digit reference number that was                                                       | Yes      | String  |
|                  | returned by iWeb when the message was                                                              |          |         |
|                  | submitted                                                                                          | 5        |         |
|                  | OR                                                                                                 |          |         |
|                  |                                                                                                    | T        |         |
| UserID           | UserId for the service as supplied by IMS                                                          | Yes      | String  |
| Password         | Password for the service as supplied by IMS                                                        | Yes      | String  |
| PhoneNumber      | The queried phone number in international format                                                   | Yes      | String  |
| MessageReference | The up to 20-digit reference number that was<br>returned by iWeb when the message was<br>submitted | Yes      | Numeric |

| Returned Parameters | Description                                            | Schema  |
|---------------------|--------------------------------------------------------|---------|
| Success             | ss Status of the command returned as either Success or |         |
|                     | Error (See Error Response section in Error)            |         |
| MessageReference    | Up to 20-digit numeric ID assigned to this message     | Numeric |
| PhoneNumber         | MSISN to which the message was sent in                 | String  |
|                     | international format                                   |         |

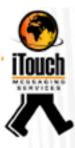

#### Delete

#### Function

To delete a suspended message scheduled to be submitted at a future date and then suspended on iWeb.

#### Command

Delete?

#### Description

The Delete command is used in advanced implementations of the iWeb API. The Delete command, deletes a message that has been scheduled using a Submit command with the parameter ScheduleTime set for the future, and had been subsequently suspended with the Suspend command. This command will only work for messages that have not been submitted to the Network yet, and the message's ScheduledTime is not passed the current time.

#### Parameters

| Name             | Description                                                                                        | Required | Schema  |
|------------------|----------------------------------------------------------------------------------------------------|----------|---------|
| SessionID        | SessionID as supplied by a successful response to the Logon? command                               | Yes      | String  |
| PhoneNumber      | The queried phone number in international format                                                   | Yes      | String  |
| MessageReference | The up to 20-digit reference number that<br>was returned by iWeb when the message<br>was submitted | Yes      | String  |
|                  | OR                                                                                                 |          |         |
| UserID           | UserId for the service as supplied by IMS                                                          | Yes      | String  |
| Password         | Password for the service as supplied by IMS                                                        | Yes      | String  |
| PhoneNumber      | The queried phone number in international format                                                   | Yes      | String  |
| MessageReference | The up to 20-digit reference number that<br>was returned by iWeb when the message<br>was submitted | Yes      | Numeric |

| Returned Parameters | Description                                                                                 | Schema  |
|---------------------|---------------------------------------------------------------------------------------------|---------|
| Success             | Status of the command returned as either<br>Success or Error (See Error Response section in | String  |
|                     | Error)                                                                                      |         |
| MessageReference    | Up to 20-digit numeric ID assigned to this                                                  | Numeric |
|                     | message                                                                                     |         |

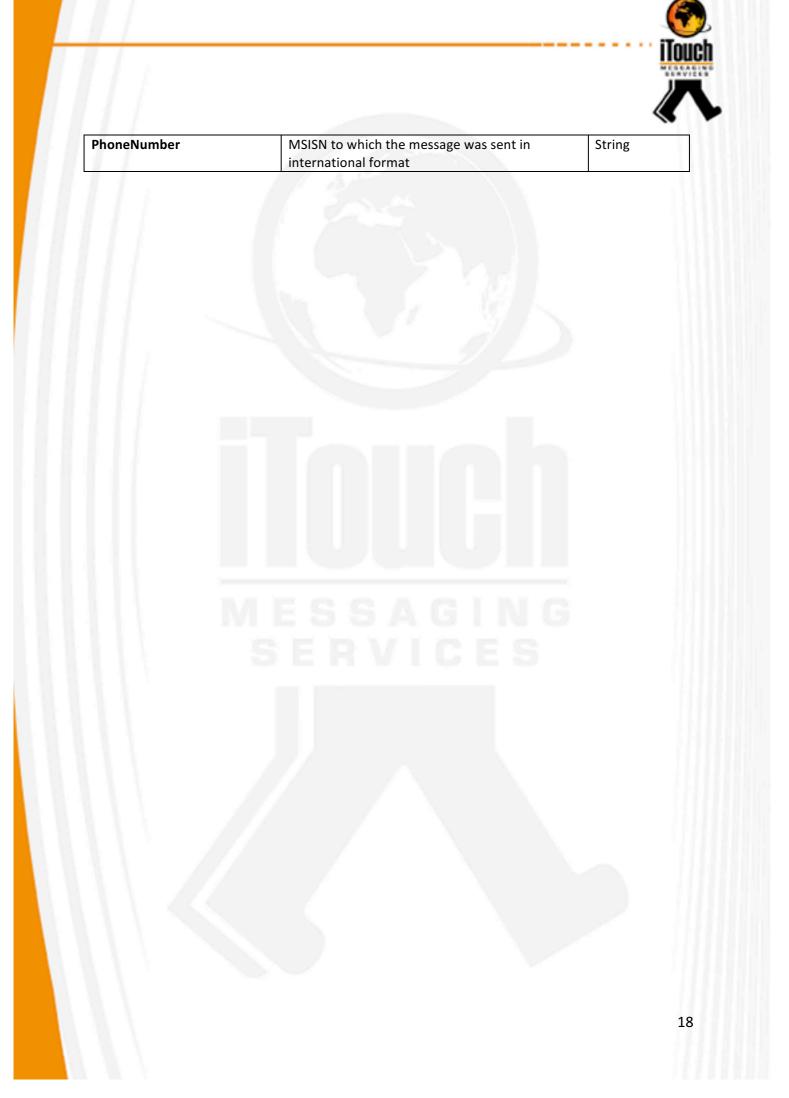

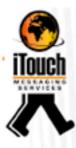

# Bulk

#### Function

To schedule and/or submit multiple messages simultaneously as bulk through iWeb. **Command** 

#### Bulk?

### Description

The bulk command is used as an advanced feature on iWeb to schedule a bulk send to multiple phone numbers and can be with different messages to each number. The Bulk command can be used similarly to the Submit command, with regards to authentication, namely 1) Session based or 2) Combined Authentication and Submit.

#### **Session Based Parameters**

| Name          | Description                                         | Required | Schema  |
|---------------|-----------------------------------------------------|----------|---------|
| SessionID     | SessionID as supplied by a successful response to   | Yes      | String  |
|               | the Logon? command                                  |          |         |
| PhoneNumber   | The MSISDNs that will be receiving the SMS all      | Yes      | String  |
|               | separated by a - <sep> - separator</sep>            |          |         |
| MessageText   | The text messages, intended for the recipients, all | Yes      | String  |
|               | separated by a - <sep> - separator</sep>            |          |         |
| ScheduledTime | Used to schedule a message to be sent at a future   | No       | String  |
|               | date and time. Specified once for all messages      |          |         |
|               | Format: yyyy/mm/dd hh:mm[:ss]                       |          |         |
| UserReference | A user reference number up to 64 characters,        | No       | String  |
|               | specified once for all messages                     |          |         |
| Valididty     | Validity period in number of days. Default is 1D    | No       | String  |
|               | (which is 1 day)                                    |          |         |
| Notification  | Specify where the delivery reports should be. Only  | No       | String  |
|               | accept IWEB or EMAIL                                |          |         |
| Flags         | Specify FLASH for flash messages or BINARY for      | No       | String  |
|               | binary messages. For binary messages the            |          |         |
|               | MessageText must include the User Data Header       |          |         |
|               | (UDH) and the data must be a hexadecimal string     |          |         |
| Priority      | You cannot make the priority higher than the        | No       | Integer |
|               | maximum priority specified on the account           |          |         |
| Silent        | Add this switch to suppress return messages –       | No       | String  |
|               | useful for bulk sending                             |          |         |
|               | OR                                                  |          |         |
| SessionID     | SessionID as supplied by a successful response to   | Yes      | String  |
|               | the Logon? command                                  |          | 1       |

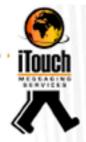

.

| Phone Message | The MSISDN and the text message for multiple<br>SMS submit, separated by the token - <sep> -<br/>Used in place of <b>PhoneNumber</b> and <b>MessageText</b><br/>where every number can receive a unique<br/>message. Each PhoneMessage pair must also be<br/>separated by a - <sep> - separator</sep></sep> | Yes | String  |
|---------------|----------------------------------------------------------------------------------------------------|-----|---------|
| ScheduledTime | Used to schedule a message to be sent at a future<br>date and time. Specified once for all messages<br>Format: yyyy/mm/dd hh:mm[:ss]                                                                                                    | No  | String  |
| UserReference | A user reference number up to 64 characters, specified once for all messages                                                                                                    | No  | String  |
| Valididty     | Validity period in number of days. Default is 1D<br>(which is 1 day)                                                                                                    | No  | String  |
| Notification  | Specify where the delivery reports should be. Only accept IWEB or EMAIL                                                                                                    | No  | String  |
| Flags         | Specify FLASH for flash messages or BINARY for<br>binary messages. For binary messages the<br>MessageText must include the User Data Header<br>(UDH) and the data must be a hexadecimal string                                                                                                    | No  | String  |
| Priority      | You cannot make the priority higher than the maximum priority specified on the account                                                                                                    | No  | Integer |
| Silent        | Add this switch to suppress return messages –<br>useful for bulk sending                                                                                                    | No  | String  |

# **Combined Authentication Parameters**

| Name                                                                                                    | Description                                                                            | Required | Schema |
|----------------------------------------------------------------------------------------------------|----------------------------------------------------------------------------------------|----------|--------|
| UserID                                                                                                    | UserId for the service as supplied by IMS                                              | Yes      | String |
| Password Password for the service as supplied by IMS                                                                                                    |                                                                                        | Yes      | String |
| PhoneNumber                                                                                                    | The MSISDNs that will be receiving the SMS, separated by the - <sep> - separator</sep> | Yes      | String |
| MessageText         The text message, intended for the recipient, separated by the - <sep> - separator each message corresponds respectively to each PhoneNumber specified in PhoneNumber</sep> |                                                                                        | Yes      | String |
| ScheduledTime Used to schedule a message to be sent at a future date and time. Specified once for all messages Format: yyyy/mm/dd hh:mm[:ss]                                                    |                                                                                        | No       | String |
| UserReference A user reference number up to 64 characters,<br>specified once for all messages                                                                                                   |                                                                                        | No       | String |
| Valididty                                                                                                    | Validity period in number of days. Default is 1D<br>(which is 1 day)                   | No       | String |
| Notification                                                                                                    | Specify where the delivery reports should be.<br>Only accept IWEB or EMAIL             | No       | String |

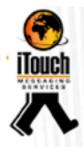

| Flags         | Specify FLASH for flash messages or BINARY for<br>binary messages. For binary messages the | No  | String  |
|---------------|--------------------------------------------------------------------------------------------|-----|---------|
|               | MessageText must include the User Data Header                                              |     |         |
|               | (UDH) and the data must be a hexadecimal string                                            |     |         |
| Priority      | You cannot make the priority higher than the                                               | No  | Integer |
|               | maximum priority specified on the account                                                  |     |         |
| Silent        | Add this switch to suppress return messages –<br>useful for bulk sending                   | No  | String  |
|               | OR                                                                                         |     |         |
| UserID        | UserId for the service as supplied by IMS                                                  | Yes | String  |
| Password      | Password Password for the service as supplied by IMS                                       |     | String  |
| PhoneMessage  | The MSISDN and the text message for multiple                                               | Yes | String  |
|               | SMS submit, separated by the token - <sep> -</sep>                                         |     | -       |
|               | Used in place of <b>PhoneNumber</b> and                                                    |     |         |
|               | MessageText where every number can receive a                                               |     |         |
|               | unique message. Each PhoneMessage pair must                                                |     |         |
|               | also be separated by a - <sep> - separator</sep>                                           |     |         |
| ScheduledTime | Used to schedule a message to be sent at a                                                 | No  | String  |
|               | future date and time. Specified once for all                                               |     |         |
|               | messages                                                                                   |     |         |
|               | Format: yyyy/mm/dd hh:mm[:ss]                                                              |     |         |
| UserReference | A user reference number up to 64 characters,                                               | No  | String  |
|               | specified once for all messages                                                            |     |         |
| Valididty     | Validity period in number of days. Default is 1D                                           | No  | String  |
|               | (which is 1 day)                                                                           |     |         |
| Notification  | Specify where the delivery reports should be.                                              | No  | String  |
|               | Only accept IWEB or EMAIL                                                                  |     |         |
| Flags         | Specify FLASH for flash messages or BINARY for                                             | No  | String  |
|               | binary messages. For binary messages the                                                   |     |         |
|               | MessageText must include the User Data Header                                              |     |         |
| 1.1           | (UDH) and the data must be a hexadecimal string                                            |     |         |
| Priority      | You cannot make the priority higher than the                                               | No  | Integer |
|               | maximum priority specified on the account                                                  |     |         |
| Silent        | Add this switch to suppress return messages –                                              | No  | String  |
|               | useful for bulk sending                                                                    |     |         |

| Returned Parameters Description |                                                                                                    | Schema  |
|---------------------------------|----------------------------------------------------------------------------------------------------|---------|
| Success                         | Status of the command returned as either<br>Success or Error (See Error Response section in<br>Error) | String  |
| MessageCount                    | Number of messages Scheduled or Submitted in the bulk send.                                           | Integer |

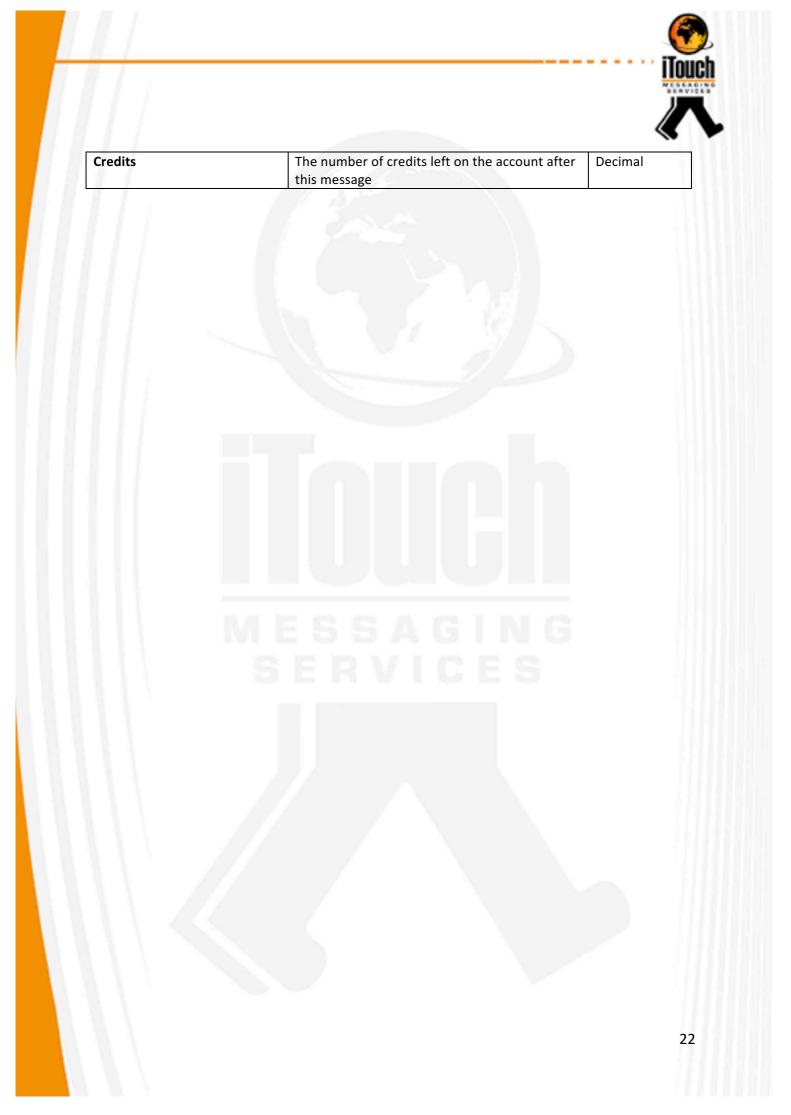

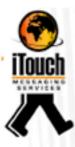

#### Account

#### Function

To retrieve service details for the account on iWeb.

#### Command

Account?

# Description

The Account command is used to retrieve basic details of the service from iWeb.

#### Parameters

| Name      | Description                                       | Required | Schema |
|-----------|---------------------------------------------------|----------|--------|
| SessionID | SessionID as supplied by a successful response to | Yes      | String |
|           | the Logon? command                                |          |        |
|           | OR                                                |          |        |
| UserID    | UserId for the service as supplied by IMS         | Yes      | String |
|           |                                                   |          |        |

| Returned Parameters | Description                                                                                                    | Schema   |
|---------------------|----------------------------------------------------------------------------------------------------|----------|
| Success             | Status of the command returned as either<br>Success or Error (See Error Response section in<br>Error)                                                      | String   |
| ReplyPathType       | Indicates the reply path for replies for this<br>Account. 3 possible values<br>NONE – No reply path<br>NORMAL – Normal HTTP reply<br>TRUE – TRUEHTTP reply | String   |
| UsedSMS             | Count of SMS's sent so far on the service, this is<br>reset to 0 at midnight of every beginning of the<br>month                                            | Integer  |
| Credits             | Remaining number of credits available on the service                                                                                                    | Interger |

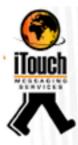

# Errors

All iWeb error responses are similar, and follow the prescribed format below:

### **Error Codes**

| ErrorCode | ErrorDescription                                     |  |
|-----------|------------------------------------------------------|--|
| 1         | Invalid request type or command                      |  |
| 2         | Invalid SessionID                                    |  |
| 3         | Invalid UserID and/or Password                       |  |
| 4         | Invalid ScheduledTime                                |  |
| 5         | Missing required parameters of a command             |  |
| 6         | Message not found, when using advanced iWeb features |  |
| 7         | Submit error, eg. invalid phonenumber                |  |
| 8         | No more credits                                      |  |
| 99        | Technical Error, Application Stack Error             |  |

# Error Responses

| Туре  | Return<br>HTTP<br>Code | Returned<br>Parameters | Description                                                                                           | Schema  |
|-------|------------------------|------------------------|----------------------------------------------------------------------------------------------------|---------|
| Error | 200                    | Error                  | Status of the command returned<br>as either Success or Error (See<br>Error Response section in Error) | String  |
|       |                        | ErrorCode              | Error Code, integer used for<br>internal purposes, See Errors<br>Section                              | Integer |
|       |                        | ErrorDescription       | Description of Error (legacy errors)                                                                  | String  |

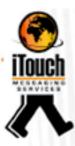

# Examples

#### Testing the HTTPS Connection

The iWeb API connection can be tested by means you to test the https connection by sending a test using your normal internet browser (such as Chrome or Firefox) or command line tool (such as curl or lynx).

In order to do this the data for the post needs to be entered into the address field in your Internet browser. Remember to put all the information in the correct format, following the rules set out in this user guide.

Information Needed to Post SMS data.

When IMS activates your account, the following information is issued:

- URL to which requests must be posted
- Username
- Password
- Format for the POST (described in this manual)

You are now able to load the actual Https post to IMS as explained below.

Please remember to clear your Internet history after you perform this test as your username and password will be saved in browsers 'History' folder.

#### Application Programming Interface Specification

IWeb is a HTTP API and will only respond to http based request, below is a table with the basic details:

| Protocol                               |                         | HTTPS                     |              |               |
|----------------------------------------|-------------------------|---------------------------|--------------|---------------|
| Domain                                 |                         | iweb.itouch.co.za         |              |               |
| URL                                    |                         | https://iweb.itouch.co.za |              | <u>a</u>      |
| Request Methods Consumes / HTTP Accept |                         |                           | Produces / H | ITTP Content- |
|                                        |                         |                           | Туре         |               |
| POST                                   | application/x-www-form- | urlencoded                | text/html    |               |
| GET                                    | text/plain              |                           | text/html    |               |
|                                        | text/html               |                           |              |               |
| HTTP Parameter Lo                      | ocation                 |                           |              |               |
| POST                                   |                         | formData                  |              |               |
| GET                                    |                         | query                     |              |               |

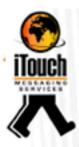

Simple Logon, Submit, Query and Logoff using command line tool

When using Logon, upon successful authentication with the correct credentials, iWeb will respond with a Status or the command and a SessionID to be used with subsequent commands, below example uses command line curl and html POST request method.

~ \$ curl --data "UserId=UserIMS&Password=Y6d8KJs7aP" <u>https://iweb.itouch.co.za/Logon</u>? Success&SessionID=badd0d9f462268c477a9 ~ \$

You can now capture the SessionID from the result and use that to do other functions like submit messages as below:

~ \$ curl --data
"SessionID=badd0d9f462268c477a9&PhoneNumber=+27821328649&Mes
sageText=Test Message @ 15:16" https://iweb.itouch.co.za/Submit?
Success&MessageReference=400370014772542767&PhoneNumber=+278
21328649&Credits=23200
~ \$

You can now capture the MessageReference from the result and that can be used when querying status of the submit later, also note that the phone number is also returned and the amount of credits remaining on the service. Some examples of querying below:

~ \$ curl --data
"SessionID=badd0d9f462268c477a9&PhoneNumber=+27821328649&Mes
sageReference=400370014772542767" https://iweb.itouch.co.za/Query?
Success&Status=3&StatusDescription=Confirmed&CreateTime=2016/02/2
4 11:50:56&ScheduledTime=2016/02/24
11:50:56&SubmitTime=2016/02/24 12:00:32&ConfirmTime=2016/02/24
12:18:32&FinalTime=2016/02/24 12:18:32
~ \$

As can be seen the results above for the query are returned as per the "Responses" section on Query command in this user guide. Then the user can logoff from IWeb using the SessionID example below:

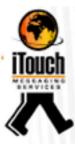

~\$ curl --data " SessionID=badd0d9f462268c477a9" <u>https://iweb.itouch.co.za/Logoff</u>? Success&SessionID=badd0d9f462268c477a9 ~\$

#### SMS Submission, Retrieving Notification and Replies

This example will explore scheduling and sending multiple messages and retrieving delivery notification and replies. The example will demonstrate using the command line tool *curl*.

~ \$ curl --data "ScheduledTime=2017/04/24 14:10:25&UserId=UserIMS&Password=Y6d8KJs7aP&PhoneMessage=+276 08286361<sep>Test SMS 1<sep>+27639317487<sep>Test SMS 2" https://iweb.itouch.co.za/Submit? Success&MessageReference=400370014772542768&PhoneNumber=+276 08286361&Credits=23200 Success&MessageReference=400370014772542769&PhoneNumber=+276 39317487&Credits=23199 ~ \$

As can be seen from the above example the **Submit** command was used to schedule 2 messages and the response is for 2 messages, note that the "Credits" also decrease and each number gets its own **MessageReference**.

This multiple message submit can also be achieved using the **Bulk** command, however the response results from **Bulk** command are slightly different as can be seen below:

~ \$ curl --data "ScheduledTime=2017/04/24 14:10:25&
UserId=UserIMS&Password=Y6d8KJs7aP&PhoneMessage=+27608286361<
sep>Test bulk 1<sep>+27639317487<sep>Test bulk 2"
https://iweb.itouch.co.za/Bulk?
Success&MessageCount=2&Credits=23199
~ \$

The next step would be to check for delivery notifications using the **Notifications** command, this is will return as many as 50 notifications (if they are available), as below:

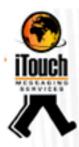

~ \$ curl --data " UserId=UserIMS&Password=Y6d8KJs7aP"
https://iweb.itouch.co.za/Notification?
Success&Status=3&StatusDescription=Confirmed&MessageReference=400
370014772542768&PhoneNumber=+27608286361&CreateTime=2017/02/
24 15:10:10&ScheduledTime=2017/04/24
14:10:25&SubmitTime=2017/02/24 16:24:30&ConfirmTime=2017/02/24
16:42:30&FinalTime=2017/02/24
16:42:30&UserReference=&MessageText=Test+SMS+1
Success&Status=3&StatusDescription=Confirmed&MessageReference=400
370014772542769&PhoneNumber=+27639317487&CreateTime=2017/02/
24 15:10:10&ScheduledTime=2017/04/24
14:10:25&SubmitTime=2017/02/24 16:24:30&ConfirmTime=2017/02/24
16:42:30&FinalTime=2017/02/24 16:24:30&ConfirmTime=2017/02/24
16:42:30&FinalTime=2017/02/24
16:42:30&UserReference=&MessageText=Test+SMS+2
~ \$

Replies can also be checked, using the **Replies** command, this will return as many as 50 matched replies if they are available as shown below:

~ \$ curl --data " UserId=UserIMS&Password=Y6d8KJs7aP" https://iweb.itouch.co.za/Replies? Success&Type=Reply&PhoneNumber=+27608286361&SourceNumber=+27 820013068&CreateTime=2017/02/27 09:39:47&MessageText=Reply+SMS+1+to+1&Flags=&MessageReference= 400370014772542768&UserReference=&OriginalText=Test+SMS+1 ~ \$

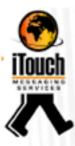

#### Advanced iWeb Feature HTTP post back

#### Introduction

Some of the iWeb commands can be posted back to you without the need to call for the information via an HTTP post. You will need to notify IMS in order to enable this. IMS will require a URL that starts with "http://".

Therefore the HTTP post back option will enable you to build an event-based SMS system as opposed to having to poll for the information all the time. The drawback is that you will need to host an HTTP web server and this may conflict with your company's security policy.

The post back works simply: the structure of the data that is sent is the same as the normal data sent when you pull one of the commands. The only difference is that the data starts with an identifier instead of the normal "Success" at the start of the poll return command. The information is still sent in the "content buffer". The commands that can be set to post back are:

- Notification
- Replies

#### Notifications

**Description:** Delivery notification will be posted to the clients provided webserver 1 at a time as they are received from the network providers.

#### **Post Example:**

Type=Notification&Status=3&StatusDescription=Confirmed&MessageRefer ence=300001139374&PhoneNumber=+27821234567&CreateTime=2017/0 2/05 13:20:04&ScheduledTime=2017/02/05 13:22:00&SubmitTime=2017/02/05 13:21:59&ConfirmTime=2017/02/05 13:22:00&FinalTime=2017/02/05 14:16:55&UserReference=DEF1234&MessageText=Test Message 123

#### **Parameters Posted**

| Returned Parameters | Description                                | Schema  |
|---------------------|--------------------------------------------|---------|
| Туре                | Type of command posted: Notification       | String  |
| Status              | Message Status code                        | Integer |
| Status Description  | Description of message Status code         | String  |
| MessageReference    | Up to 20-digit numeric ID assigned to this | Numeric |
|                     | message                                    |         |

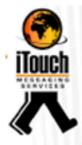

| PhoneNumber   | MSISN to which the message was sent in<br>international format                         | String |
|---------------|----------------------------------------------------------------------------------------|--------|
| CreateTime    | Date and time the message reached and created<br>on the iWeb system                    | String |
| ScheduledTime | Date and time when the message was scheduled Strir<br>to be sent                       |        |
| SubmitTime    | Date and time the message was submitted to Strin<br>handsets network                   |        |
| ConfirmTime   | Date and time the message was confirmed delivered to the handset                       | String |
| FinalTime     | Date and time the confirmation was recorded in iWeb                                    | String |
| UserReference | User reference number specified when the message was submitted                         | String |
| MessageText   | Original message sent to the PhoneNumber.<br>MessageText parameter is sent URL encoded | String |

#### Replies

**Description:** Replies will be posted to the clients provided webserver 1 at a time as they are received from the network providers.

#### **Post Example:**

Type=Replies&MessageReference=300001139374&PhoneNumber=+27821 234567&SourceNumber=+2782007000260543&CreateTime=2004/04/05 12:20:01&MessageText=It is me&UserReference=ABC123&Flags= &OriginalText=Who Is It

#### **Parameters Posted**

| <b>Returned Parameters</b> | Description                                                      | Schema  |
|----------------------------|------------------------------------------------------------------|---------|
| Туре                       | Type of command posted: Replies                                  | String  |
| MessageReference           | Up to 20-digit numeric ID assigned to this message               | Numeric |
| PhoneNumber                | MSISN to which the message was sent in international format      | String  |
| SourceNumber               | The Senderld used to send the message to the handset             | String  |
| CreateTime                 | Date and time the message reached and created on the iWeb system | String  |
| MessageText                | Incoming reply message sent from the<br>PhoneNumber. URL encoded | String  |
| UserReference              | User reference number specified when the message was submitted   | String  |

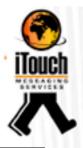

| Flags         | Flags that were set on the outgoing message | String |
|---------------|---------------------------------------------|--------|
| Original Text | Original message sent to the PhoneNumber.   | String |
|               | MessageText parameter is sent URL encoded   |        |

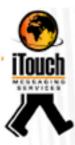

Terms

PRESS RELEASE BY WASPA Monday, 20<sup>th</sup> June 2011

#### WASPA'S LATEST CODE OF CONDUCT COMES INTO EFFECT

The Wireless Application Service Providers Association (WASPA) has been quick to align its code of conduct to the new legislation that recently came into effect. The organisation's Management Committee has now ratified Version 11.0 of the WASPA code of conduct, bringing it broadly in line with the Consumer Protection Act (CPA). It has also been crafted to align to the overarching principles outlined in the Protection of Personal Information (POPI) Bill.

WASPA's aim has always been to represent the interests of both its members and the consumers who use members' services and to protect against bad practices, says Head of the Code of Conduct Committee Russel Stromin. With this in mind, the latest version of the code of conduct will provide additional protection to consumers around issues such as direct marketing, advertising and promotions.

"For starters, the new code clearly spells out that members have to provide customers with the option to reply "STOP" or to provide an alternative opt-out procedure. This needs to be offered in all instances of direct marketing communications. Furthermore, should a customer make use of the stop facility, this will be considered to refer to all direct marketing communications from the message originator," he says.

"The code also highlights that direct marketing messages may not be sent on Sundays or public holidays, nor on Saturdays before 9am or after 1pm, or between 8pm and 8am on all other days. Furthermore, should a customer send an unsubscribe request and the request cannot be acted on immediately, member is obliged to inform the customer via a notification such as one stating that 'this may take up to 24 hours', and such a request must be acted upon with two working days."

Other changes to the new version of the code that Stromin says are pertinent include the fact that content that is promoted in marketing campaigns must be the same content that is delivered and that the total cost for any entry into a promotional competition cannot exceed R1.50.

"Another new aspect is that WASPA may now employ a Media Monitor, whose role it is to monitor members' advertising and services for compliance with both the code of conduct and the advertising rules. The Media Monitor may lodge complaints with WASPA either through an informal or a formal complaints process or via a 'Heads Up' process. This is where the Media Monitor sends a notification of the problem directly to the relevant member; the member then has two working days to respond to the complaint."

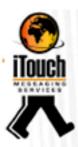

In closing, Stromin indicates that WASPA can sanction members who break the rules with penalties that range from hefty fines to suspension from the organisation. "The new code indicates that if a sanction specifies that a member be suspended from WASPA for a defined period, then the Secretariat must update the member's status to reflect as 'suspended' on the WASPA Web site. In addition, they must notify the relevant network operators of the suspension and recommend the suspension of WASP services to that member for the period specified and also notify WASPA's general membership of such a suspension."

"It is WASPA's goal to protect consumers to the best of its ability, which is why we regularly revisit the code of conduct and make changes such as those outlined above. By staying on top of changes in legislation and constantly adjusting our code in order to remain relevant to the industry, we are able to provide the levels of protection that give both customers and our members a real sense of security," concludes Stromin.

A version of the code showing the changes from version 10.0 along with an annotated version are available for download via the code archive on the WASPA Web site: <a href="http://www.waspa.org.za">http://www.waspa.org.za</a>.

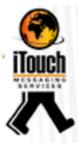

# Appendix

#### Status Codes and Descriptions

| Status | Description                                |  |
|--------|--------------------------------------------|--|
| 1      | Pending, waiting to be processes           |  |
| 2      | Submitted to the SMSC                      |  |
| 3      | Confirmed, delivery confirmation received  |  |
| 4      | Submit Error, error submitting the message |  |
| 5      | Expired, error delivering the message      |  |
| 9      | Suspended, message has been suspended      |  |
| 16     | Expired before submission to the networks  |  |

#### Valid SMS characters

Not all ASCII characters are valid SMS characters, valid characters are:

! " # \$ % & ' ( ) \* + , - . \_ / 0 1 2 3 4 5 6 7 8 9 : ; < = > ? @ ABCDEFGHIJKLMNOPQRSTUVWXYZabcdefghijklmnopqrstuvwxyz

Unicode characters are currently not supported.

#### Valid Cell Number Formats

Please note the iWeb Application Programming Interface will only accept as valid the following cell number formats:

| 082nnnnnn    | e.g. | 0829876543   |
|--------------|------|--------------|
| 2782nnnnnn   | e.g. | 27824659871  |
| +2782nnnnnnn | e.g  | +27821239876 |

For international messaging use the international format e.g.:

+263nnnnnnn for Zimbabwe

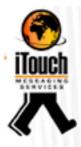

# Valid RSA cell number prefixes

| VODACOM | MTN  | CELL C              | TELKOM (8ta) |
|---------|------|---------------------|--------------|
| 0606    | 0603 | 0610                | 0614         |
| 0607    | 0604 | 0611                | 0658         |
| 0608    | 0605 | 0612                | 0659         |
| 0609    | 0630 | 0613                | 0670         |
| 0636    | 0631 | 0615                | 0811         |
| 0637    | 0632 | 0616                | 0812         |
| 0646    | 0633 | 0617                | 0813         |
| 0647    | 0634 | 0618                | 0814         |
| 0648    | 0635 | 0619                | 0815         |
| 0649    | 0638 | 0620                | 0817         |
| 0660    | 0639 | 0621                |              |
| 0661    | 0640 | 0622                |              |
| 0662    | 0655 | 0623                |              |
| 0663    | 0656 | 0624                |              |
| 0664    | 0657 | 0625                |              |
| 0665    | 0710 | 0626                |              |
| 0711    | 0717 | 0627                |              |
| 0712    | 0718 | 0628                |              |
| 0713    | 0719 | 0629                |              |
| 0714    | 073  | 0641                |              |
| 0715    | 078  | 0642                |              |
| 0716    | 0810 | 0643                |              |
| 072     | 083  | 0644                |              |
| 076     |      | 0645                |              |
| 079     | 1.11 | 0650                |              |
| 0818    |      | 0651                |              |
| 082     |      | 0652                |              |
|         |      | 0653                |              |
|         |      | 0654                |              |
|         |      | 074                 |              |
|         |      | 084                 |              |
|         |      | 0741 has been       |              |
|         |      | allocated to Virgin |              |
|         |      | Mobile by Cell C    |              |